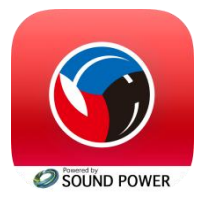

**バレーボールARアプリの遊び方**

## **iPhoneをお使いの方ご注意下さい。**

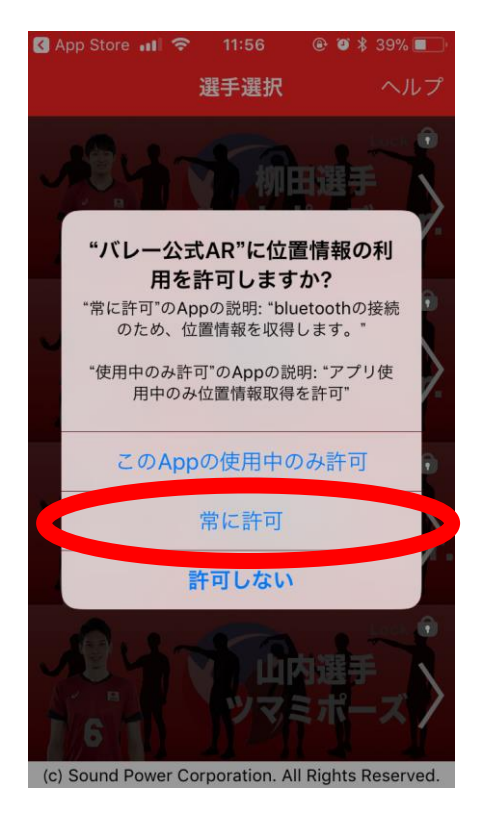

**位置情報の利用を 「常に許可」にしないと 遊ぶことができません。**

**この表示は最新のOSバージョンの時に、 はじめてアプリを起動する時に表示されます。**

**※iOSバージョン11以降の場合に表示されます。**

択します

## **インストール済みの方、位置情報をOFFにしたい場合**

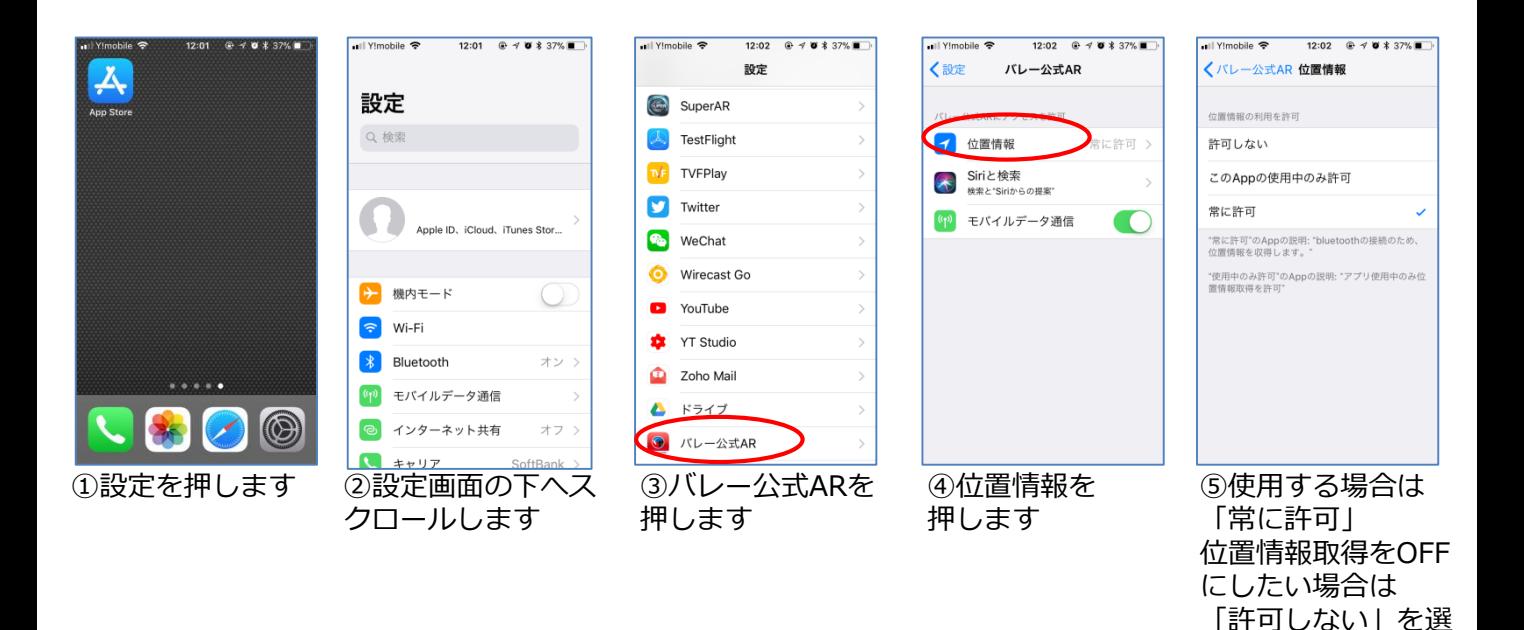